**Aufgabe 1:** Vervollständige die folgenden Potenzrechengesetze. Falls es kein passendes Gesetz gibt, schreibe "kein Gesetz".

a) 
$$
x^a : y^b \Rightarrow
$$
 kein Gesetz b)  $x^a \cdot x^b = x^{a+b}$  c)  $y^a : x^a = \left(\frac{x}{y}\right)^a$  d)  $p^x - q^x \Rightarrow$  kein Gesetz

**Aufgabe 2:** Vereinfache die folgenden Terme mit Hilfe der Potenzrechengesetze so weit wie möglich.

**a)** 
$$
a^{-20} \cdot a^{21} = a^{-20+21} = a^1 = a
$$
   
**b)**  $ab^3 \cdot (ab)^3 = \frac{ab^3}{a^3b^3} = \frac{1}{a^2}$ 

c) 
$$
(p+q)^2 \cdot (p-q)^2 = ((p+q)(p-q))^2 = (p^2-q^2)^2
$$

**d)** 
$$
x^{a-b} \cdot x^{a^{1+\frac{b}{a}}}=x^{a-b} \cdot x^{a(\left(1+\frac{b}{a}\right))}=x^{a-b} \cdot x^{a+b}=x^{(a-b)+(a+b)}=x^{2a}
$$

**Aufgabe 3:** Löse die folgenden linearen Gleichungssysteme mit einem Verfahren deiner Wahl.

**a)** I.  $y=-3x+6$  |  $+3x$ II.  $4x = -56+4y$  | −4y  $3x + y = 6$ IIa. 4x−4y=−56 | :4  $1a.$   $3x + y = +6$  |  $Ia + Ilb$ IIb. *x*−*y*=−14 4x=−8 | : 4 ⇔ *x*=−**2** Setze *x*=−2 in I. ein:  $y=-3\cdot(-2)+6=12$ *x*=−**2** *; y*=**12 b)** I.  $x+2y-2z=-12$ II.  $-4x-2y-\frac{1}{2}$ 2 *z*=−14 III.  $\frac{1}{2}$ *x*−*y*−*z*=−8 | ⋅2 I. *x*+2y−2z=−12 | *I* +*II* II.  $-4x-2y-\frac{1}{2}$ 2 *z*=−14 IIIa. *x*−2y−2z=−16 | *IIIa*−*II* Ia. −3x−2,5 *z*=−26 | ⋅3 IIIb. 5 *x*−1,5 *z*=−2 | ⋅5 Ib.  $-9x-7,5 z=-78$ IIIc. 25 *x*−7,5*z*=−10 | *IIIc*−*Ib* IIId.  $34x=68$  | :34 ⇔ *x*=**2** Setze  $x=2$  in Ib ein: −9⋅2−7,5 *z*=−78 | +18 −7,5*z*=−60 | :(−7,5) ⇔*z*=**8** Setze  $x=2$  und  $z=8$  in III ein: 1 2 ⋅2−*y*−8=−8 |+7 ⇔−*y*=1 |⋅(−1)  $\Leftrightarrow y=1$ *x*=**2** *; y*=**1** *; z*=**8**

**Aufgabe 4:** Bei Rogers Hühnern sind Küken geschlüpft.

Insgesamt hat er nun vierzehn Hühner. Es gibt ein Küken weniger als es Hühner gibt, die weiße Eier legen. Die Anzahl der Hühner, die braune Eier legen, ist genauso groß wie die Anzahl der restlichen Hühner plus die Küken.

Berechne mit Hilfe eines LGS die Anzahl der Hühner, die weiße Eier legen, die Anzahl der Hühner, die braune Eier legen, sowie die Anzahl der Küken.

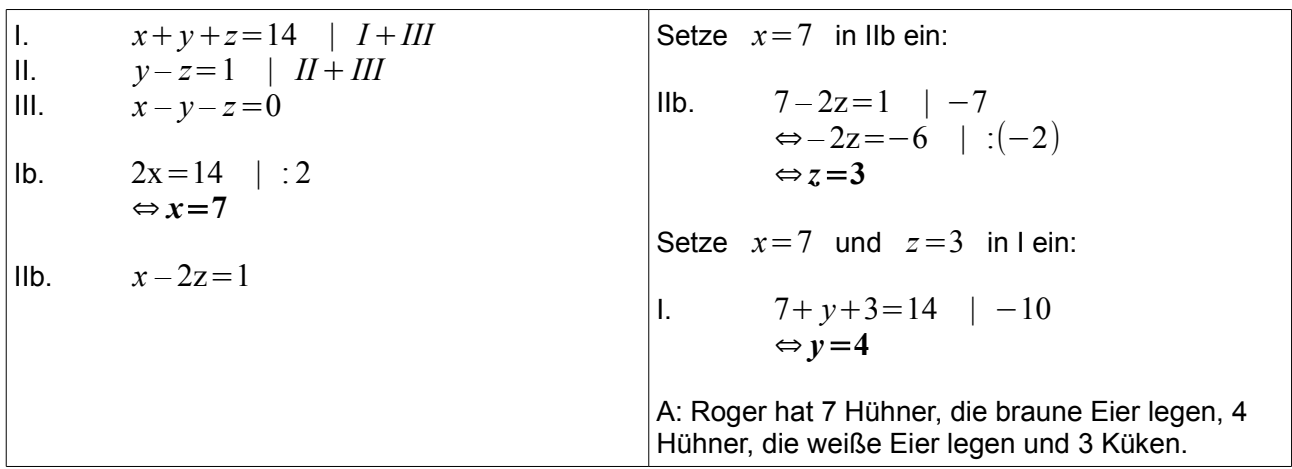

x: Anzahl Hühner, die braune Eier legen; y: Anzahl Hühner, die weiße Eier legen; z: Anzahl Küken

**Aufgabe 5:** In einer Lostrommel sind rote, blaue, gelbe und schwarze Kugel. Beim Ziehen einer roten Kugel erhält man einen Hauptgewinn. Die schwarze Kugeln sind die Nieten. Blaue und gelbe Kugeln geben einen Trostpreis.

Es sind 603 Kugeln in der Lostrommel. Verdreifacht man die Anzahl der blauen Kugeln, so erhält man die doppelte Anzahl der gelben Kugeln. Die Anzahl der Nieten ist um 47 größer als die Anzahl der Preise. Es gibt hundert mal so viele Nieten wie Hauptpreise.

Stelle ein Gleichungssystem auf, mit dessen Hilfe man die folgende Frage beantworten kann: "Wie viele Kugeln von jeder Sorte sind in der Lostrommel?"

Das LGS soll nicht gelöst werden.

x<sub>1</sub>: Anzahl rote Kugeln; x<sub>2</sub>: Anzahl blaue Kugeln; x<sub>3</sub>: Anzahl gelbe Kugeln; x<sub>4</sub>: Anzahl schwarze Kugeln

Es gibt viele richtige Lösungen. Hier ist ein Beispiel, bei dem die Unbekannten richtig sortiert sind.

- I.  $x_1+x_2+x_3+x_4=603$
- II.  $3x_2 2x_3 = 0$
- III.  $x_1+x_2+x_3-x_4=1$
- IV.  $100 x_1 x_4 = 0$